## **Configuration File Syntax**

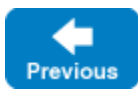

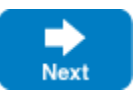

This page describes the syntax of an Ice configuration file.

On this page:

- [Configuration File Format](#page-0-0)
- [Special Characters in Configuration Files](#page-1-0)

## <span id="page-0-0"></span>Configuration File Format

A configuration file contains any number of name-value pairs, with each pair on a separate line. Empty lines and lines consisting entirely of white space characters are ignored. The # character introduces a comment that extends to the end of the current line.

Configuration files can be ASCII text files or use the UTF-8 character encoding with an optional byte order marker (BOM) at the beginning of the file.

Here is a simple configuration file:

```
# Example config file for Ice
Ice.MessageSizeMax = 2048 # Largest message size is 2MB
Ice.Trace.Network=3 # Highest level of tracing for network
Ice.Trace.Protocol= # Disable protocol tracing
```
White space within property keys and values is preserved, whether escaped with a backslash or not escaped.

Leading and trailing white space is always ignored for property names (whether the white space is escaped or not), for example:

```
# Key white space example
Prop1 = 1 # Key is "Prop1"
Prop2 = 2 \qquad # Key is "Prop2"
\backslash Prop3 \backslash = 3 # Key is "Prop3"
My Prop1 = 1 # Key is "My Prop1"
My\ Prop2 = 2 \# Key is "My Prop2"
```
For property values, you can preserve leading and trailing white space by escaping the white space with a backslash, for example:

```
# Value white space example
My.Prop1 = a property # Value is "a property"
My.Prop2 = a property # Value is "a property"<br>My.Prop3 = \ \ a property\ \ # Value is " a property
My.Prop3 = \setminus a property\setminus \setminus # Value is " a property "
My.Prop4 = \setminus a \setminus property\setminus \setminus # Value is " a property "
My.Prop5 = a \\ property # Value is "a \ property"
```
This example shows that leading and trailing white space for property values is ignored unless escaped with a backslash whereas, white space that is surrounded by non-white space characters is preserved exactly, whether it is escaped or not. As usual, you can insert a literal backslash into a property value by using a double backslash.

If you set the same property more than once, the last setting prevails and overrides any previous setting. Note that assigning nothing to a property clears that property (that is, sets it to the empty string).

Ice treats properties that contain the empty string (such as Ice.Trace.Protocol in the preceding example) like a property that is not set at all, and we recommend that your Ice-based applications do the same. With getProperty, getPropertyAsInt, [getPropertyAsIntWithDefault](https://doc.zeroc.com/display/IceMatlab/Reading+Properties), getPropert yAsList and [getPropertyAsListWithDefault](https://doc.zeroc.com/display/IceMatlab/Reading+Properties), you cannot distinguish between a property that is not set and a property set to the empty string; however, [getPropertyWithDefault](https://doc.zeroc.com/display/IceMatlab/Reading+Properties) allows you to make this distinction, for example:

```
C++
// returns 3 if not set or set to the empty string
int traceProtocol = properties->getPropertyAsIntWithDefault("Ice.Trace.Protocol", 3);
// returns "3" if not set but "" if set to the empty string 
string traceProtocolString = properties->getPropertyWithDefault("Ice.Trace.Protocol", "3");
```
Property values can include characters from non-English alphabets. The Ice run time expects the configuration file to use UTF-8 encoding for such characters. (With C++, you can specify a [string converter](https://doc.zeroc.com/pages/viewpage.action?pageId=18262716) when you read the file.)

Back to Top ^

## <span id="page-1-0"></span>Special Characters in Configuration Files

The characters  $=$  and  $#$  have special meaning in a configuration file:

- $\bullet$  = marks the end of the property name and the beginning of the property value
- # starts a comment that extends to the end of the line

These characters must be escaped when they appear in a property name. Consider the following examples:

```
foo\leftarrow bar=1 # Name is "foo=bar", value is "1"
foo\#bar = 2 # Name is "foo#bar", value is "2"
foo bar =3 # Name is "foo bar", value is "3"
```
In a property value, a # character must be escaped to prevent it from starting a comment, but an = character does not require an escape. Consider these examples:

```
A=1 # Name is "A", value is "1"
B= 2 \t3 \t4 # Name is "B", value is "2 3 4"
C=5=\16 \# 7 # Name is "C", value is "5=#6"
```
Note that, two successive backslashes in a property value become a single backslash. To get two consecutive backslashes, you must escape each one with another backslash:

```
AServer=\\\\server\dir # Value is "\\server\dir"
BServer=\\server\\dir # Value is "\server\dir"
```
The preceding example also illustrates that, if a backslash is not followed by a backslash,  $#$ , or  $=$ , the backslash and the character following it are both preserved.

Back to Top ^

See Also

- [Using Configuration Files](https://doc.zeroc.com/display/IceMatlab/Using+Configuration+Files)
- [Reading Properties](https://doc.zeroc.com/display/IceMatlab/Reading+Properties)
- [Setting Properties on the Command Line](https://doc.zeroc.com/display/IceMatlab/Setting+Properties+on+the+Command+Line)
- [Communicator Initialization](https://doc.zeroc.com/display/IceMatlab/Communicator+Initialization)
- [C++98 Strings and Character Encoding](https://doc.zeroc.com/pages/viewpage.action?pageId=18262716)

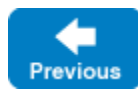

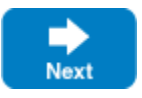